Justhideshow Crack License Key Full [Win/Mac] (Latest)

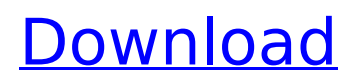

# **Justhideshow Crack [32|64bit] [Latest]**

Hide Unhide for each File that has File attribute of Hidden Hides and Unhides files in different manners Batch process for large files Command Line support with a GUI available as well. Automatically reads and updates file attributes upon file replace. Automatically removes unexistant files and folders Automatically removes files and folders with only symbolic links. Automatically removes duplicates of files Automatically removes empty directories Automatically opens RAR and ZIP archive's. Uncompressed folder support for ZIP Archive Enables Windows Explorer to read hidden files. Automatically determines file attributes on Windows XP when loading file attributes. Automatically removes duplicate files when file attributes don't match. Launches a batch mode process when desired. Requirements, etc: This is a freeware personal utility. Uninstall the application. You can use the supplied uninstaller from the archive to remove the program.1. Field of the Invention The present invention relates to a method of manufacturing a semiconductor device, and more particularly, to a method of forming a gate. 2. Background of the Invention A semiconductor device, such as a random access memory (RAM) cell, usually includes a plurality of transistors formed in a semiconductor substrate. A transistor generally comprises a gate electrode, a source/drain region and a spacer. The source/drain region defines a channel region. The gate electrode is formed over a gate oxide layer and is formed as a control electrode. The spacer provides separation between the gate electrode and the source/drain region. With the increase of integration, a semiconductor device has a structure in which the gate electrode is continuously formed on the source/drain region. Therefore, the capacitance of the capacitor to the source/drain region increases. Consequently, the capacitance of the substrate increases. The capacitance of the substrate to the source/drain region is related to a parasitic capacitance. The parasitic capacitance results from the gate electrode and the source/drain region. In particular, as integration increases, a channel length of the transistor decreases, and the source/drain region is located closer to the gate electrode. As such, the parasitic capacitance increases. Since the substrate, particularly an oxide layer, has a low dielectric constant, the parasitic capacitance increases. The increase of the parasitic capacitance limits high integration of the semiconductor device.package

#### **Justhideshow Free Registration Code Free**

Justhideshow is a free utility that allows you to hide files and folders on your PC and to show them later on. It can be used to protect sensitive information from unauthorized access, as well as to make files and folders harder to find. Hiding files is easy. Justhideshow will set the Hidden property of the file, making it impossible to find and delete the file. Justhideshow is different from other tools such as Recuva in that this program will show hidden files and folders, while the former will delete them. Furthermore, justhideshow can be used to perform more complex tasks. For example, you can set system icons on your desktop in just a few mouse clicks. As for folders, you can enable them to open with Windows Explorer. Moreover, you can specify which icons you want to use, change them or even hide them from the Explorer. In addition to this, the program supports file hiding. Justhideshow can hide a file or folder by setting its Hidden property to True. You can hide files and folders that are inaccessible from the file manager. For example, if you have files in a network location that you would like to protect from unauthorized access, you can use this program to hide the files. Justhideshow lets you control which files and folders will be hidden. You can select all files and folders, or even choose specific types of files and folders by clicking on the appropriate option and then typing a prefix for them. For example, you can hide specific files in a folder if their names contain the word "secret". Justhideshow Features: For just \$29.95, Justhideshow is a small but useful utility designed to allow you to hide files and folders on your computer. The tool works by setting the hidden attribute of an item to True. For example, if you set the Hidden property of a file to True, you will be unable to locate the file from any file manager. The only way to find the file is by navigating to the folder it is located in, right-clicking, and selecting Show hidden files. Thanks to this program,

you can control which folders and files will be hidden. All you need to do is to enter a prefix for a set of files or a folder, and all of these files will be hidden. For example, if you enter the prefix "secret", all files with names starting with this prefix will be hidden. Additionally, Justhideshow can hide files that are b7e8fdf5c8

# **Justhideshow Product Key (Final 2022)**

Justhideshow is a small application that can be used to hide files on your computer or reveal items that have already been hidden. It does this by modifying each file's "Hidden" attribute, and it can only process one item at a time. Simple tool that lacks any advanced features In order to hide or reveal a file, you need to click the Browse button and navigate to its location on your hard drive. Drag and drop actions are not supported, which would have enabled you to modify files more quickly. Justhideshow cannot batch process files, it does not log all actions so that you can view which items have been hidden, and it cannot even be used to hide or reveal folders. Moreover, if you want to reveal files that have been hidden, the "Show hidden files, folders, or drives" option must be enabled in the Folder Options panel, as the application cannot display them otherwise. This means that the program is only really helpful if you need to hide various files from people logging in with other user accounts. Unimpressive utility that has few actual uses When it comes down to it, there is little reason for most people to use Justhideshow, as there are no scenarios we can think of when using this application would be easier than just accessing and modifying a file's properties. On the contrary, due to the fact that you need to navigate to each file, click the Hide button and then close the confirmation window, using this program is more time-consuming. Furthermore, Justhideshow cannot process entire folders, which is something you can easily do from the File Explorer. Site menu Top menu Justhideshow Description Justhideshow is a small application that can be used to hide files on your computer or reveal items that have already been hidden. It does this by modifying each file's "Hidden" attribute, and it can only process one item at a time. Simple tool that lacks any advanced features In order to hide or reveal a file, you need to click the Browse button and navigate to its location on your hard drive. Drag and drop actions are not supported, which would have enabled you to modify files more quickly. Justhideshow cannot batch process files, it does not log all actions so that you can view which items have been hidden, and it cannot even be used to hide or reveal folders. Moreover, if you want to reveal files that have been hidden,

## **What's New In Justhideshow?**

Justhideshow lets you hide or unhide files or folders on your computer and it is a very simple tool. It lets you add one folder and several files to the Hidden file list, and it will show them all, even if they are hidden. It also shows the hidden files and lets you see them with your mouse cursor. Justhideshow Shortcuts: The following keyboard shortcuts are available for Justhideshow:  $\sim$  = Hide a file or folder Shift  $+$   $\sim$  = Unhide a file or folder And the following hotkeys are also useful: Control  $+$   $\sim$  $=$  Hide all items Control + Shift +  $\sim$  = Unhide all items Alt +  $\sim$  = Delete a file or folder Ctrl + Z = Undo an action Justhideshow is a simple, yet useful tool that can be used to hide files on your computer. Free FileManagerHider ver. 5.1.8 FileManagerHider is a simple tool that gives you full control over what happens with files and folders, because you can see them and modify them on your Windows systems. This means that you can hide files that you don't want your kids to see, or that you want to remain hidden until a certain date. You can also create closed folders that can only be seen when you launch them. A password that you can specify in the program and a hidden attribute that are both protected by a simple password will help you ensure the safety of your files. You can also use it to hide folders within your open folders without even having to move them, since you will not be able to see them on your screen. Free FileManagerHider is a simple, yet very useful tool that can be used to hide files on your computer, and it is easy to use. Free FileManagerHider ver. 5.1.8 FileManagerHider is a tool that allows you to see and modify the contents of files and folders, no matter if they are on your computer, a CD, a DVD, a thumb drive or anything else. While the file or folder that you are currently working with remains visible on your screen, you can create new folders, move and copy files, change their attributes (invisible, read-only and locked), remove them and even create temporary folders without bothering you. You can also create closed folders that will remain hidden until you choose to open them, and a password that you enter in the program and a

hidden attribute that are both protected with a simple password

## **System Requirements:**

You can play Dead Space 3 on a laptop/PC computer with 2GB RAM or more. You will also need a graphics card, with at least 2GB of memory, that can play it at medium quality settings. You should be able to play it on a PS3 or 360, but the framerate may be a little choppy. I have not tried it on a Vita or other portable system. Links:

Related links:

[https://savosh.com/wp-content/uploads/2022/07/WellGet\\_Crack\\_\\_\\_Free\\_Download.pdf](https://savosh.com/wp-content/uploads/2022/07/WellGet_Crack___Free_Download.pdf) <https://thevalleyvoice.ca/advert/tcp-profiles-manager-crack-free-registration-code-for-pc/> <http://www.vxc.pl/?p=38919> <http://kolatia.com/?p=9572> <https://hoboshuukan.com/get-article-lite-crack-free-license-key-free-download-pc-windows/> <http://www.diarioelsoldecusco.com/advert/buninstaller-2014-for-windows/> [https://belz-elektromagie.de/2022/07/04/logonuibootrandomizer-crack-license-code-keygen](https://belz-elektromagie.de/2022/07/04/logonuibootrandomizer-crack-license-code-keygen-download/)[download/](https://belz-elektromagie.de/2022/07/04/logonuibootrandomizer-crack-license-code-keygen-download/) <http://www.sweethomeslondon.com/?p=> <https://wakelet.com/wake/90U6VTZsmwBkGHC3efG6N> <https://www.theconstitutionalcitizen.com/hot-door-cadtools-7-0-2-for-windows/> <https://auto-brochure.com/uncategorized/scatlab-crack-activation-key-download-3264bit/> <http://www.vidriositalia.cl/?p=36410> <http://distancelearning-uiz.com/blog/index.php?entryid=3923> <http://shop.chatredanesh.ir/?p=52188> <https://www.sanjeevsrivastwa.com/im-history-crack-keygen-for-lifetime-download-latest-2022/> <https://thetalkingclouds.com/wp-content/uploads/2022/07/reaohalo.pdf> [https://www.benjaminsimonlohezic.com/hd-dvd-demuxer-crack-serial-number-full-torrent-download](https://www.benjaminsimonlohezic.com/hd-dvd-demuxer-crack-serial-number-full-torrent-download-mac-win-march-2022/)[mac-win-march-2022/](https://www.benjaminsimonlohezic.com/hd-dvd-demuxer-crack-serial-number-full-torrent-download-mac-win-march-2022/) <https://vegetarentusiast.no/wp-content/uploads/2022/07/elbevai.pdf> <https://voxpopuli.kz/wp-content/uploads/2022/07/frewovye.pdf>

<http://www.delphineberry.com/?p=14603>